# **4 Iluminando uma cena**

Neste capítulo é apresentada uma técnica para iluminação de cena denominada *Image-Based Lighting* (IBL). Devido a uma falta de consenso quanto à melhor tradução de *Image-Based Lighting*, este capítulo mantém o termo desta técnica no original. Através desta técnica é possível adicionar objetos sintéticos a uma cena utilizando-se a iluminação real desta, conforme é detalhado nas próximas seções. A seção 4.1 apresenta uma introdução às premissas da técnica. Já a seção 4.2 descreve como é possível capturar a iluminação real através de uma imagem. Por fim, a seção 4.3 descreve a iluminação de objetos sintéticos utilizando um software de iluminação global.

## **4.1. Introdução à técnica de Image-Based Lighting**

A composição de efeitos especiais para a TV e o cinema digitais necessita que os objetos sintéticos, adicionados à cena, sejam iluminados com um grau de realismo bastante acurado. Estes objetos devem sofrer as influências da iluminação da cena, ao mesmo tempo em que devem interferir nesta. Para isso, é necessária a utilização de uma técnica capaz de iluminar tais objetos de modo que estes apareçam como se efetivamente existissem na cena real.

*Image-Based Lighting* é um processo através do qual cenas e objetos sintéticos são iluminados a partir de imagens do mundo real. Estas imagens contêm informações sobre a quantidade de luz real da cena retratada. Este fato é o responsável por integrar o objeto sintético à cena real com grande perfeição e realismo, como se ambos pertencessem ao mesmo ambiente.

Basicamente, a técnica de *Image-Based Lighting* consiste na obtenção de uma imagem contendo informações sobre a quantidade de luz real presente em um determinado ambiente. Esta imagem é mapeada sobre a superfície interna de uma esfera. Em seguida, aplicando um algoritmo responsável por calcular a iluminação global (Méndez-Feliu e Sbert 2004) (Ashikhmin e Shirley 2000) da cena, é possível renderizar um objeto disposto no interior dessa esfera (figura 22),

considerando as características da iluminação proveniente da superfície esférica envolvente.

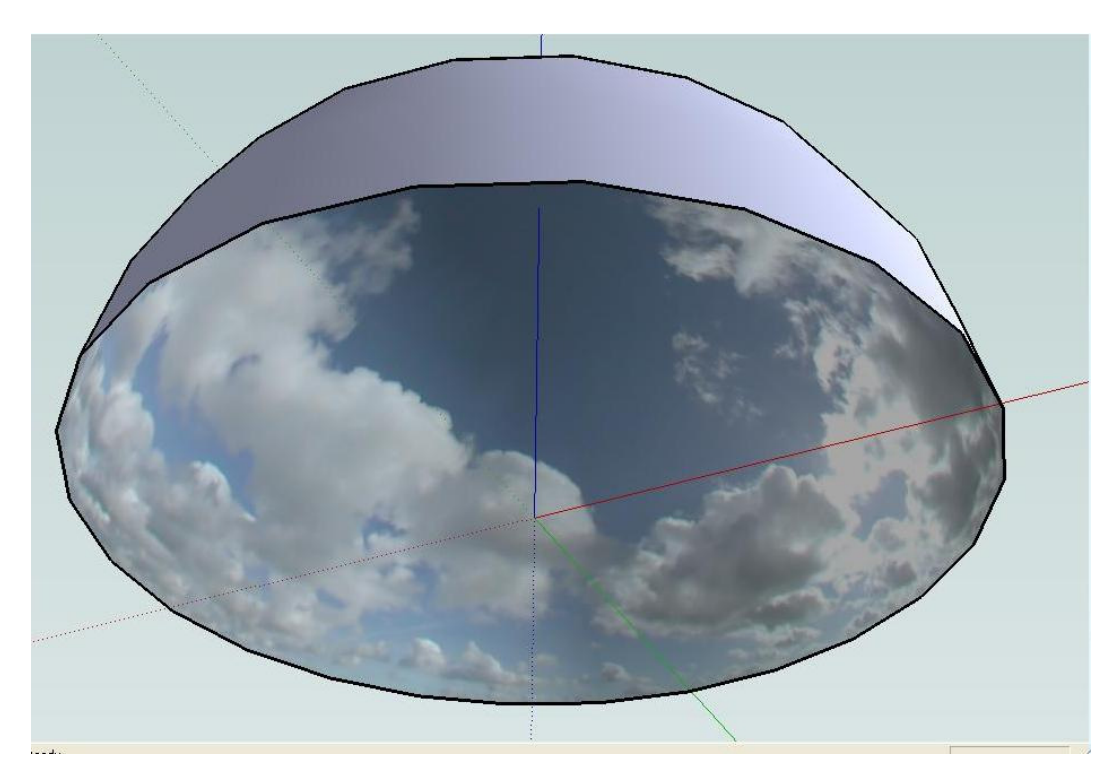

Figura 22 - Exemplo de superfície esférica cujo interior possui uma imagem mapeada. Esta figura foi editada a partir da original obtida em Stafford (2007).

Através de um estudo mais aprofundado, Debevec (2002) descreve, em seu tutorial, a técnica de *Image-Based Lighting* em quatro passos:

- 1. Captura da iluminação do mundo real em uma imagem HDR onidirecional, ou seja, em uma imagem HDR capaz de representar a iluminação em todas as direções do ambiente;
- 2. Mapeamento da iluminação capturada sobre uma representação do ambiente, como por exemplo, uma esfera (ou semi-esfera);
- 3. Posicionamento dos objetos virtuais dentro da representação do ambiente; e,
- 4. Simulação da luz proveniente do ambiente, iluminando os objetos virtuais.

Seguindo estes passos e considerando a utilização de um algoritmo de iluminação global, é possível simular não apenas a luz direta sobre os objetos, mas também a luz indireta sobre os mesmos. Este fato é o principal responsável por permitir a representação dos objetos sintéticos de modo equivalente aos objetos reais, caso estes existissem efetivamente no ambiente real. Além disso, a técnica, descrita anteriormente, também é capaz de simular a reflexão de luz entre os objetos sintéticos.

#### **4.2. Capturando a iluminação real**

Para a aplicação da técnica de *Image-Based Lighting* é necessário obter uma medida da iluminação do mundo real em uma imagem; tal imagem denomina-se imagem de sonda de luz (*light probe image*)*.*

Essas imagens (*probes*), obtidas a partir do mundo real, possuem duas características bastante importantes, conforme citado por Debevec (2002):

- 1. São imagens onidirecionais, ou seja, para cada direção no mundo, existe um pixel na imagem correspondendo àquela direção; e,
- 2. Os valores dos pixels dessas imagens são linearmente proporcionais à quantidade de luz no mundo real.

A criação de uma imagem onidirecional é relativamente simples, necessitando-se apenas de uma câmera apontando para uma esfera espelhada, conforme ilustra a figura 23.

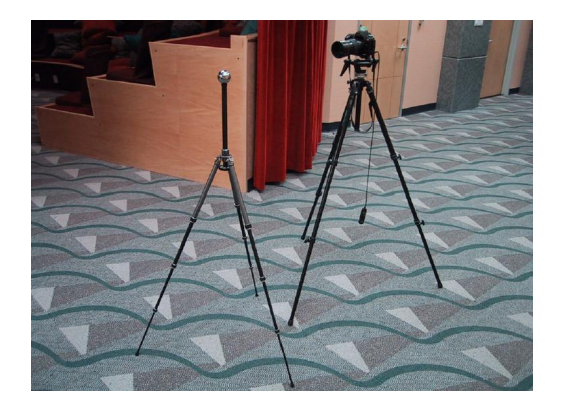

Figura 23 - Sistema de captura de imagens a partir de uma esfera reflexiva (Anon. [sem datal).

Através deste posicionamento de câmera é possível fotografar o ambiente em sua totalidade refletido na esfera. A figura 24 exemplifica como isto é possível:

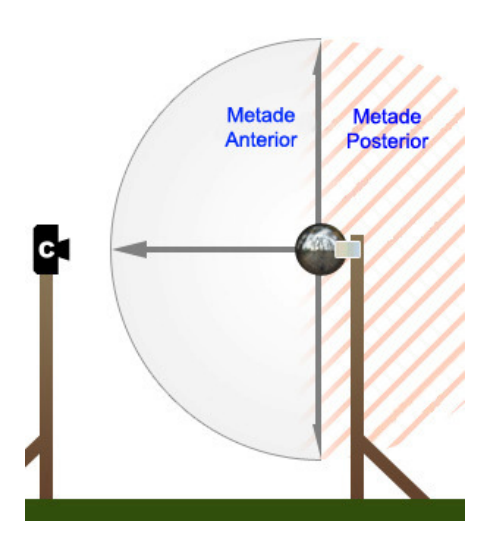

Figura 24 - Esfera metálica refletindo todo o ambiente a sua volta: a metade anterior, região à frente da esfera, e a metade posterior, região atrás da esfera (Wikibooks 2007).

Essa esfera é capaz de refletir todo o ambiente a sua volta, incluindo tanto a metade anterior do ambiente refletida na calota esférica em frente à câmera, quanto a metade posterior desse ambiente que se encontra atrás da esfera. Neste último caso, o ambiente é refletido através dos raios que provêm da região circular mais externa da esfera. A figura 25 apresenta uma imagem de sonda de luz (*light probe)*.

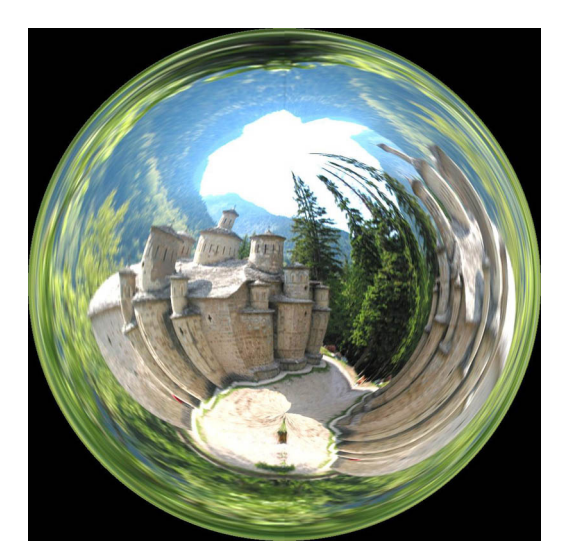

Figura 25 - Exemplo de sonda de luz obtida fotografando-se uma esfera metálica (Smashmethod 2004).

Iluminando uma cena 51

Para garantir que os valores dos pixels na imagem onidirecional sejam linearmente proporcionais à quantidade de luz contida no ambiente é necessário utilizar uma imagem HDR.

A partir da sonda de luz (*light probe)* adquirida, é possível gerar um conjunto de imagens panorâmicas do ambiente com níveis de exposição diferentes (figura 26).

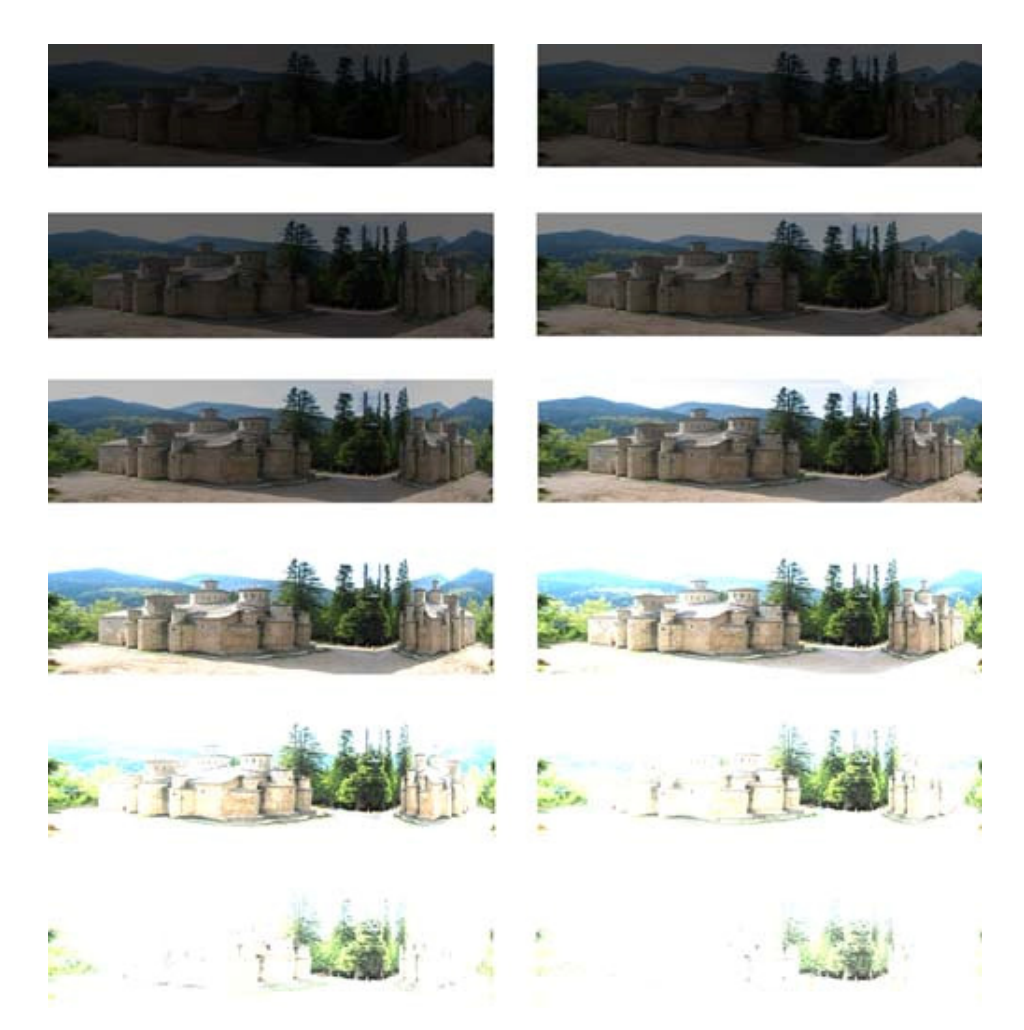

Figura 26 - Seqüência de imagens panorâmicas geradas para este trabalho a partir da sonda de luz apresentada na figura 25.

Em seguida, reunindo as informações de iluminação presentes nessas imagens é possível obter uma imagem HDR (figura 27) contendo a iluminação correta da cena real representada no *probe*.

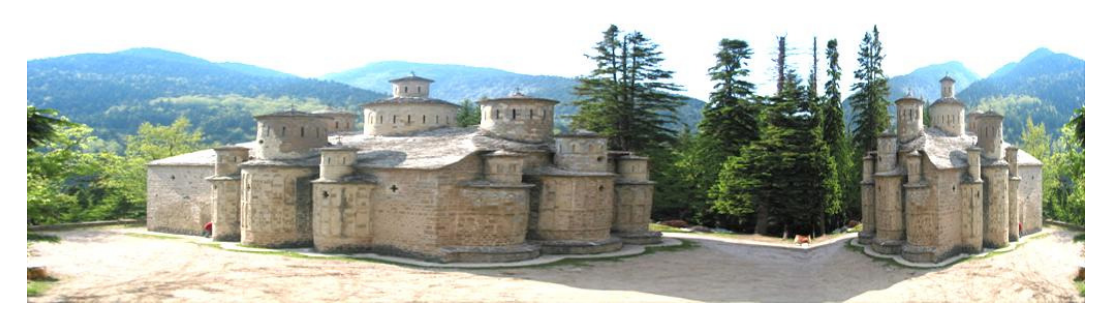

Figura 27 - Imagem HDR obtida a partir do light probe apresentado na figura 25. Esta imagem foi editada a partir da original obtida em Smashmethod (2004).

# **4.3. Iluminando objetos sintéticos através do pacote Radiance**

Atualmente, existem diversos pacotes de software capazes de aplicar a técnica de *Image-Based Lighting* para iluminar objetos virtuais em uma cena. Neste trabalho, é utilizado o pacote de software denominado *Radiance – Synthetic Imaging System*, disponível gratuitamente em Building Technologies Department [2008].

O *Radiance* é um pacote de programas úteis para a iluminação global de cenas. Através de arquivos de entrada, é possível especificar os detalhes da cena que serão iluminados pelo pacote, tais como: geometria, propriedades de material, fontes de luz, condições atmosféricas do ambiente, além das informações sobre a radiância da cena real (*light probe*) utilizada para iluminar a cena gráfica.

De posse dos arquivos de entrada, os programas disponíveis no pacote podem ser executados de forma que a iluminação global da cena possa ser calculada através de um processo de traçagem de raios.

Durante esse processo de iluminação, diversos raios são traçados a partir da câmera (tela / observador) em direção à cena. Cada raio lançado corresponderá ao valor de um pixel calculado e refletido de volta em direção à câmera.

Quando um raio atinge o ambiente, ele atribui ao valor do pixel na tela o valor correspondente do pixel atingido na imagem de *light probe* mapeada naquele ambiente.

Por outro lado, quando o raio atinge um ponto particular em um objeto, o *Radiance* calcula a cor e a intensidade da iluminação incidente (irradiância) naquele ponto enviando diversos raios em direções randômicas; quantificando, assim, a luz incidente no ponto. Alguns desses raios randômicos atingirão o

ambiente, enquanto que outros irão atingir outras partes do objeto (e até partes de outros objetos), fazendo com que o *Radiance* calcule recursivamente a quantidade de luz proveniente destas outras partes atingidas. A figura 28 exemplifica esse processo.

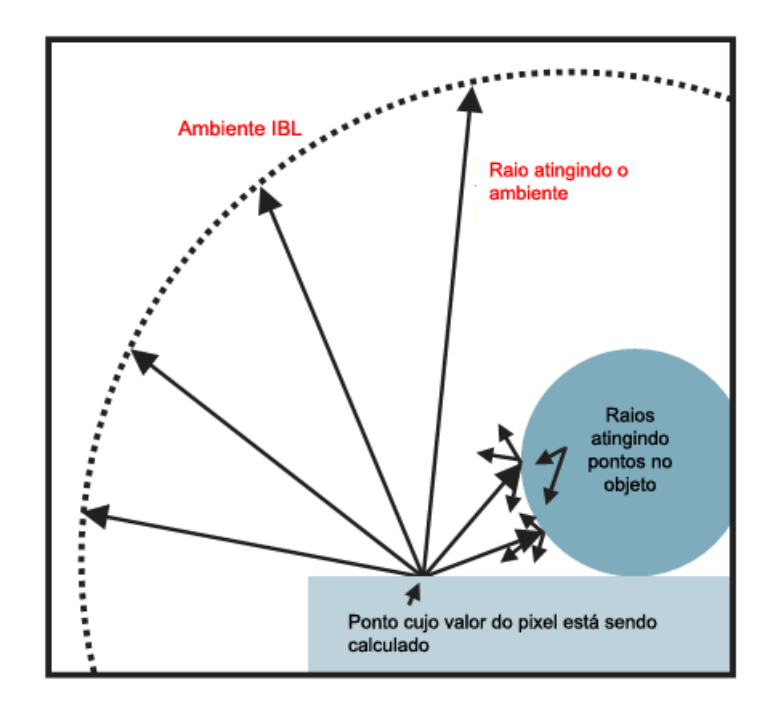

Figura 28 - Traçado de raios realizado pelo Radiance para calcular a iluminação incidente nas superfícies a partir do ambiente. Esta figura foi editada a partir da original obtida em Debevec (2002).

Após calcular a iluminação em um ponto específico, o *Radiance* calcula a quantidade de luz refletida por este ponto em direção à câmera, baseado nas propriedades do material deste. Esta quantidade de luz calculada corresponderá ao valor do pixel naquele determinado ponto do objeto.

Assim, aplicando esse processo para toda a cena, é possível reproduzir, de forma bem realista, como a iluminação real capturada (através do *light probe*) iluminaria o objeto caso este pertencesse ao mundo real.

## **4.3.1. Criando uma cena no Radiance**

Após a instalação do pacote *Radiance*, o primeiro passo a ser seguido é a criação da cena, especificada através de um arquivo. Este arquivo contém informações sobre a geometria da cena e as propriedades de iluminação e reflectância<sup>16</sup> desta. Ao desenvolver esse arquivo de cena é necessário o conhecimento de algumas funções e propriedades do Radiance; para isso, é recomendável uma breve consulta tanto ao seu tutorial, disponível em Ward (1993), quanto ao manual de referência do pacote (Building Technologies Department 1997).

De posse apenas desse arquivo, o software é capaz de produzir uma cena com iluminação gerada por uma fonte de luz tradicional, sem as propriedades de *Image-Based Lighting*. Com isso, a cena apresentará uma aparência pouco realista, com aspecto de uma imagem sintética gerada por computador.

Para que seja possível obter o realismo tão almejado nas cenas de hoje em dia, é necessária a utilização de um arquivo contendo uma imagem de sonda de luz (*light probe)*. Este imagem será mapeada em todo o ambiente que se encontra em volta do objeto virtual. Esse mapeamento é realizado através da utilização de um arquivo de configuração do *Radiance*, o qual contém as fórmulas necessárias para o mapeamento das coordenadas da imagem de *light probe* em coordenadas do mundo.

Por fim, utilizando o arquivo com a descrição da cena e o arquivo de configuração do mapeamento, o *Radiance* é capaz de gerar a cena final com um grau de realismo bastante alto, através do traçado de raios luminosos.

-

<sup>&</sup>lt;sup>16</sup> Reflectância corresponde à proporção entre o fluxo de radiação eletromagnético incidente numa superfície e o fluxo refletido por esta.